# NWEN 241 Systems Programming

Week 4 Tutorial

# Introducing GDB

- GDB: GNU Debugger
- A much better way to debug your programs
	- No need to rely on printf() to see the values of the variables
	- You can step through your code
	- You can even change variable values!!!
- You will learn more about GDB in Exercise 2 (out on Tues, 19 March)

#### Pointers and Arrays

- **Array decays into a pointer: an array is just a fixed pointer**
- You cannot re-assign an array to point to another location
- You can let another pointer point to the array

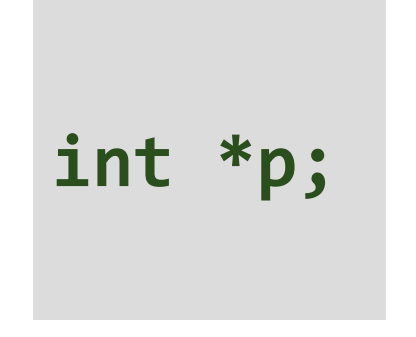

- p can point to an int
- p can point to an array of int

# Clarification on Pointer & Arrays

• Consider:

int arr $[10] = \{1, 2, 3\};$ 

- Since arrays decay to fixed pointer:
	- arr is a (fixed) pointer
	- arr is the address of the array
	- &arr is also the address of the array
- Hence, to let a pointer p point to arr, we can write in 3 ways:

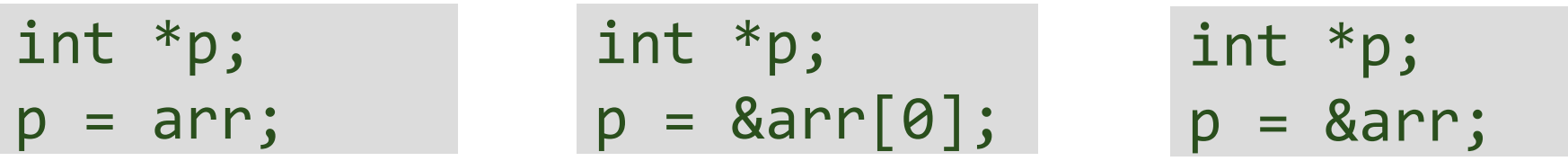

### Pointer Application 2: Passing Function Parameters (1)

```
void swap( int a, int b )
{
   int temp = a;
   a = b;b = temp;}
```
**Why pass pointer as function input parameter?**

• That is the only way to make the function work

#### Structures

```
// declare "struct person" type 
struct person { 
    char name[100]; 
    int age; 
};
```
// give it an alias person\_t **typedef struct person person\_t;**

- Struct is just a collection of variables (which can have different types) under a single name
- You can access members with the '.' operator or through a pointer with the '->' operator
- A struct can be referenced, copied, and assigned to
- The size of a struct is guaranteed to be as large as the sum as the size of its members

### Pointer Application 2: Passing Function Parameters (2)

```
typedef struct student_info {
       char name[40];
       int student_id;
       int age;
} StudentInfo;
```
…

```
void print_student(StudentInfo *s)
{
       printf("Name: %s\n", s->name);
       printf("Student ID: %d\n", s->id);
       printf("Age: %d\n", s->age);
}
```
**Why pass pointer as function input parameter?**

• That is the only way to make the function work

```
• To make program more 
 efficient
```

```
StudentInfo s1 = {"John", 12345, 20};
print student(&s1);
```
#### Storage Classes at a Glance

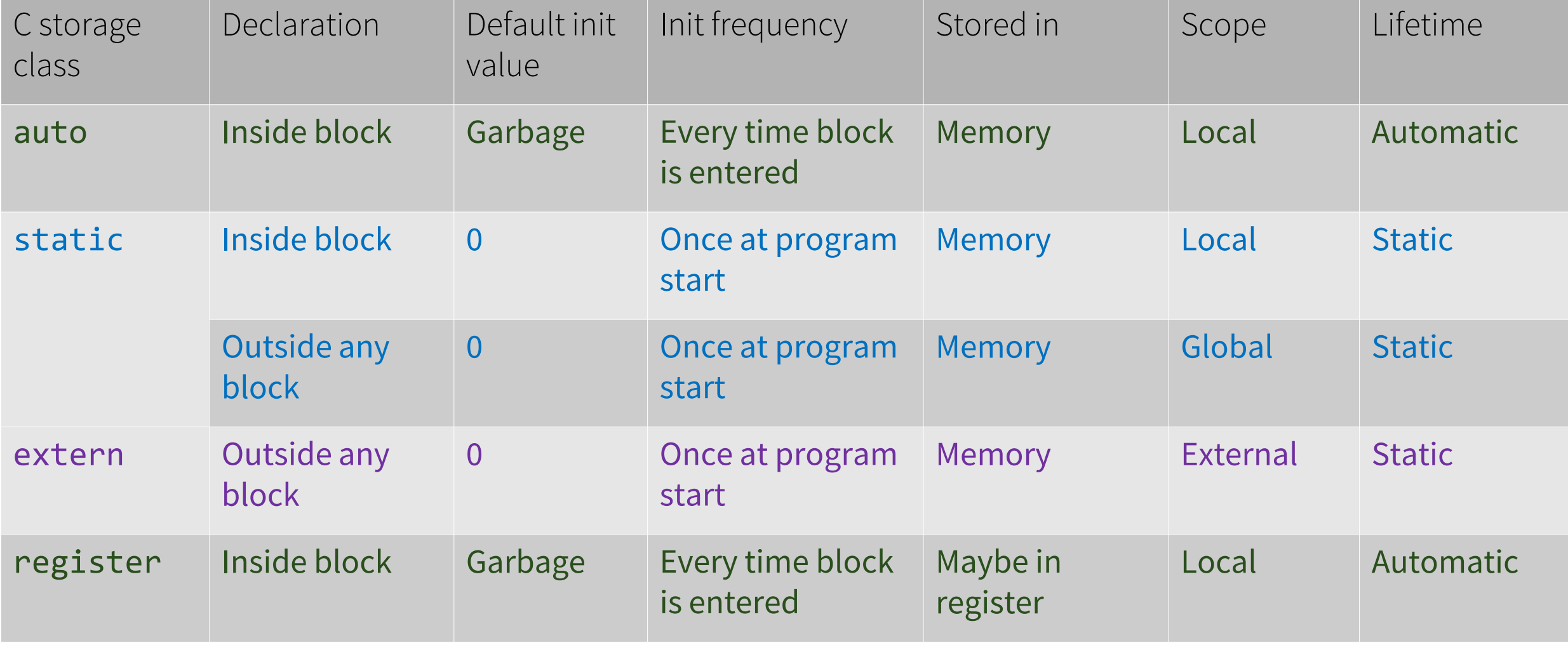